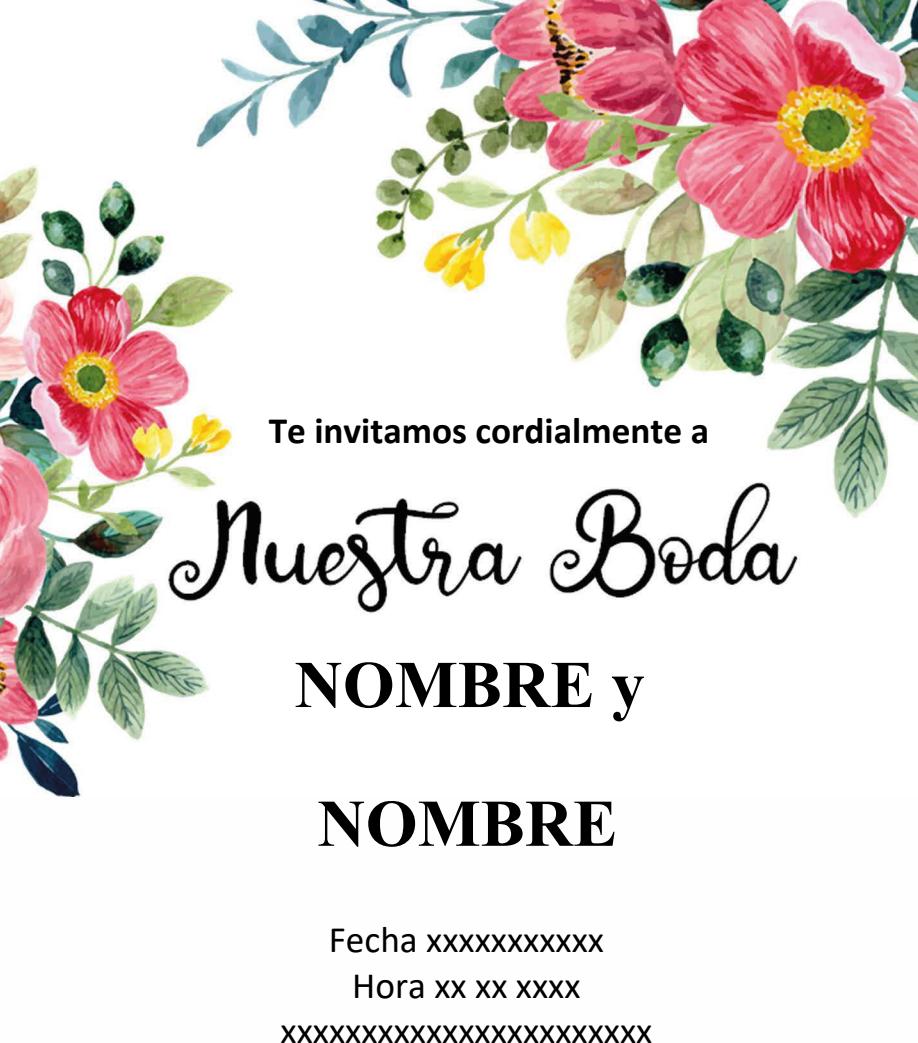

xxxxxxxxxxxxxxxxxxxxxxx xxxxxxxxxxx xxx xxxx xxxxxxxxxxxxxxxx Recepción a seguir xxxxxxxxxxxxxxxxxxxxxxxxxxxxxxxxx **Te invitamos cordialmente a**

Mueztra Boda

**NOMBRE**

**NOMBRE y**

Fecha xxxxxxxxxxx Hora xx xx xxxx xxxxxxxxxxxxxxxxxxxxxxx xxxxxxxxxxx xxx xxxx xxxxxxxxxxxxxxxx Recepción a seguir xxxxxxxxxxxxxxxxxxxxxxxxxxxxxxxxx

invitaciondeboda.net invitaciondeboda.net